# Quantum

#### StorNext in the Cloud 1.0.1 Release Notes

#### Contents

| Overview                               | . 2 |
|----------------------------------------|-----|
| Features                               | 3   |
| Prerequisites                          | . 3 |
| Windows and Linux Client Compatibility | . 4 |
| Upgrades                               | 4   |
| Resolved Issues                        | 4   |
| Known Issues                           | 4   |
| Contacting Quantum                     | 7   |

© 2022 Quantum Corporation. All rights reserved. Your right to copy this manual is limited by copyright law. Making copies or adaptations without prior written authorization of Quantum Corporation is prohibited by law and constitutes a punishable violation of the law. ActiveScale, DXi, DXi Accent, FlexSync, FlexTier, iLayer, Lattus, Quantum, The Quantum Logo, QXS, Scalar, StorNext, SuperLoader, Vision, and Xcellis are either registered trademarks or trademarks of Quantum Corporation and its affiliates in the United States and/or other countries. All other trademarks are the property of their respective owners. Quantum specifications are subject to change.

#### Overview

**StorNext in the Cloud** is a fully operational StorNext instance that is hosted virtually in the cloud. It is currently supported for Amazon Web Services (AWS) and is sold in the <u>AWS Marketplace</u> as a choice of subscription periods in four configurations, starting at a complete StorNext environment of 12 terabytes (TB) of capacity. Each deployment can supplement existing StorNext installations in a hybrid model or as a fully cloud-based model to respond to emerging needs and requirements from customers and partners.

Each StorNext solution features a complete StorNext shared storage environment and includes:

- StorNext file system deployments in a choice of configurations from 12 TB to 62.5 TB, with preconfigured, ready-to-use StorNext services to manage and monitor clients, storage volumes, and data movement services such as Quantum FlexSync<sup>™</sup> and FlexTier<sup>™</sup>.
- A range of subscription plans from monthly to multiple-year contracts to accommodate customer OPEX budgets. Usage-based consumption models count toward customer negotiated AWS Enterprise Discount Program (EDP) purchase commitments.
- Availability as a private offer from authorized Quantum and AWS Consulting Partners like Integrated Media Technologies and ThunderCat for custom pricing and other services.
- Efficient support of Amazon Simple Storage Service (Amazon S3) for bulk data storage, along with Amazon Elastic Compute Cloud (Amazon EC2) and Amazon Elastic Block Store (Amazon EBS).
- · Easy connection via SMB with no client software installation or configuration required.
- Optional Quantum Distributed LAN Client (DLC) available at no additional cost to give a native platform file-system experience on macOS, Windows, and Linux clients.
- Optional tiering of data and content from StorNext volumes to Amazon S3, Amazon S3 Glacier, or other AWS storage services.

Deploying StorNext in AWS involves creating unique EC2 instances backed by EBS storage that are then clustered together into a distributed file system. In general, performance correlates to the number of instances in your cluster, where higher instance counts equate to higher throughput and IOPS. Before creating your StorNext cloud cluster in AWS, consider the amount of storage and number of instances that you need for your environment and workflow.

When you subscribe to a StorNext in the Cloud product, you are provided a <u>CloudFormation</u> template (CFT). StorNext uses CloudFormation templates to launch a cluster into your AWS account. Before deploying a StorNext cluster, check your account's service quotas to ensure that there is enough capacity available to launch your selected instance type and the volumes used by the cluster. When you launch a CFT, the following is created:

• All the underlying AWS EBS volumes based upon the CFT you subscribe to.

**1** Note: Modifying the type or size of the EBS volumes in the StorNext CFT will render the software not functional. Use the block device layout provided in the original CFT.

• A StorNext MDC instance.

#### Below are the supported AWS regions:

| Region                | Code                                                                                                    |
|-----------------------|----------------------------------------------------------------------------------------------------|
| Europe (Ireland)      | eu-west-1                                                                                                    |
| US East (N. Virginia) | us-east-1 <b>Note:</b> The <b>c5n.9xlarge</b> instance type is not supported in the <b>us-east-1e</b> region. |
| US East (Ohio)        | us-east-2                                                                                                    |
| US West (Oregon)      | us-west-2                                                                                                    |

For additional information, see <u>StorNext in the Cloud</u>.

#### Features

StorNext in the Cloud current supports the following features:

- Runs on Amazon EC2.
- Leverages EBS, S3, Glacier and Deep Glacier storage.

# Prerequisites

You must have an active Amazon Web Services account to create a StorNext instance:

- AWS account number and target region.
- IAM permissions for full access to EC2 and CloudFormation.
- SSH key-pair for accessing a StorNext instance.
- Virtual Private Cloud (VPC) with at least one subnet configured in the target region.

## Windows and Linux Client Compatibility

- Your StorNext instance in AWS is deployed with StorNext 7.0.1 software.
- Only Windows and Linux clients in AWS are supported. See the <u>StorNext Compatibility Guide</u> for Windows and Linux client compatibility.

## Upgrades

Due to licensing constraints, upgrading your StorNext instance in AWS from StorNext 7.0.1 to StorNext 7.0.2 (or later) is not supported.

#### **Related Product Release Notes**

Visit the <u>Quantum Documentation Portal</u> to stay up-to-date with the other Quantum products in your environment.

#### **Resolved Issues**

The following are the recent changes and resolved issues for StorNext in the Cloud 1.0.1.

| Change Request | Description                                                                  |
|----------------|------------------------------------------------------------------------------|
| SNIC-442       | Allow stack to deploy in a private VPC subnet and in a private-only network. |
| SNIC-444       | AWS security scan reports CVE-202103177 against python3 in the AMI image.    |

#### **Known Issues**

The following are the known issues for StorNext in the Cloud 1.0.1 as well as associated workarounds, where applicable.

| Кеу      | Description                                                                                                    | Workaround                                                                 |
|----------|----------------------------------------------------------------------------------------------------|----------------------------------------------------------------------------|
| SNIC-243 | The StorNext Unified User Interface (UUI) <b>Nodes</b> > <b>CBA</b> > <b>Test CBA Connection</b> button does not display a green "success" message when the connection test passes.                                                                                                    | This is a known issue that is not resolved in StorNext in the Cloud 1.0.1. |
|          | Disks   Clent Caches   Alerts   Alerts   Performance   Performance   Patheres   Performance   Patheres   Patheres <td< td=""><td></td></td<> |                                                                            |
| SNIC-245 | The StorNext Unified User Interface (UUI) <b>Nodes</b> > <b>Time</b> page displays an error:                                                                                                    | This is a known issue that is not resolved in StorNext in the Cloud 1.0.1. |
|          | Operation failure: This feature is<br>not supported on this platform.<br>(E-2003).                                                                                                    |                                                                            |
|          | Network Interfaces        SOLUTIONS       NODES       SERVICES       USERS         File Syste       Operation failure: This feature is not supported on this platform. (E-2003)       C         FSMPM Services       Jobs       C       StorNext Config Files         StorNext Config Files       StorNext Config Files       C       C         Time       Send Feedback       Version 7.0.2.48                                                                                                    |                                                                            |

| Key                                                      | Description                                                                                                    | Workaround                                                                                                    |
|----------------------------------------------------------|----------------------------------------------------------------------------------------------------|----------------------------------------------------------------------------------------------------|
| SNIC-287                                                 | The StorNext Unified User Interface (UUI) Logs ><br>Service > USBE log report displays a Request<br>failed with code 0 message:                                                                                                    | This is a known issue that is not resolved in StorNext in the Cloud 1.0.1.                                                                                                    |
|                                                          | Solutions         NODES         SERVICES         USERS         ALERTS         AP(GW ⊕)         Loss         2         ●         ▲           Image         C°C ± Φ         C°C ± Φ         C° |                                                                                                    |
| SNIC-351<br>(also<br>reference<br>Bugzilla CR<br>46184). | The StorNext software GUI automatically updates<br>the media type for the <b>_adic_backup</b> class to<br>match the first configured Storage Destination.                                                                                                    | To work around the issue, click the <b>Steering</b> tab before you apply the policy to the relation point in the <b>Associated Directories</b> tab.                                                                                                    |
|                                                          | There is an issue with the GUI when the default<br>media type is Linear Tape Open (LTO) tape media<br>and your system is configured with only an AWS<br>storage destination.<br>Note: StorNext in the Cloud does not support                                                                                                    | Statute         Configuration         Statute         Configuration         Statute         Configuration         Statute         Configuration         Configuration         C |
|                                                          | LTO tape media.                                                                                                    | Orizo         Model         1. Model         1. Model         1                                                                                                    |
|                                                          | By default, the GUI configures copy 1 on LTO and generates the following error:                                                                                                    |                                                                                                    |
|                                                          | StarNext 💫 🏠 🔒 Log off                                                                                                    |                                                                                                    |

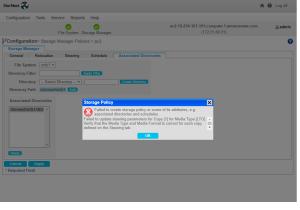

# **Contacting Quantum**

#### Contacts

For information about contacting Quantum, including Quantum office locations, go to:

https://www.quantum.com/aboutus/contactus/index.aspx

For further assistance, or for training opportunities, contact the Quantum Customer Support Center:

| Region                 | Support Contact                                |
|------------------------|------------------------------------------------|
| North America          | 1-800-284-5101 (toll free)<br>+1-720-249-5700  |
| EMEA                   | +800-7826-8888 (toll free)<br>+49 6131 324 185 |
| Asia Pacific           | +800-7826-8887 (toll free)<br>+603-7953-3010   |
| For worldwide support: |                                                |

For worldwide support:

https://www.quantum.com/serviceandsupport/get-help/index.aspx#contact-support

#### Comments

To provide comments or feedback about this document, or about other Quantum technical publications, send e-mail to:

doc-comments@quantum.com

# Quantum

Quantum technology, software, and services provide the solutions that today's organizations need to make video and other unstructured data smarter – so their data works for them and not the other way around. With over 40 years of innovation, Quantum's end-to-end platform is uniquely equipped to orchestrate, protect, and enrich data across its lifecycle, providing enhanced intelligence and actionable insights. Leading organizations in cloud services, entertainment, government, research, education, transportation, and enterprise IT trust Quantum to bring their data to life, because data makes life better, safer, and smarter. Quantum is listed on Nasdaq (QMCO) and the Russell 2000<sup>®</sup> Index. For more information visit www.quantum.com.

www.quantum.com | 800-677-6268